## **UDS Game**

Система Лайм поддерживает интеграцию с бонусной системой UDS Game

Настройки системы:

- [Настройки бонусной системы для начисление бонусных баллов UDS](https://wiki.lime-it.ru/doku.php/public/doc/uds/bonussystem)
- [Настройка оплаты баллами UDS](https://wiki.lime-it.ru/doku.php/public/doc/uds/payment)
- [Использование UDS в кассе](https://wiki.lime-it.ru/doku.php/public/doc/uds/usage)

[public](https://wiki.lime-it.ru/doku.php/tag/public?do=showtag&tag=public), [doc](https://wiki.lime-it.ru/doku.php/tag/doc?do=showtag&tag=doc), [article](https://wiki.lime-it.ru/doku.php/tag/article?do=showtag&tag=article)

From: <https://wiki.lime-it.ru/> -

Permanent link: **<https://wiki.lime-it.ru/doku.php/public/doc/uds>**

Last update: **06:01 07/06/2022**

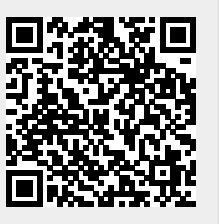